## **Adafruit PyGamer für MakeCode Arcade, CircuitPython, Arduino**

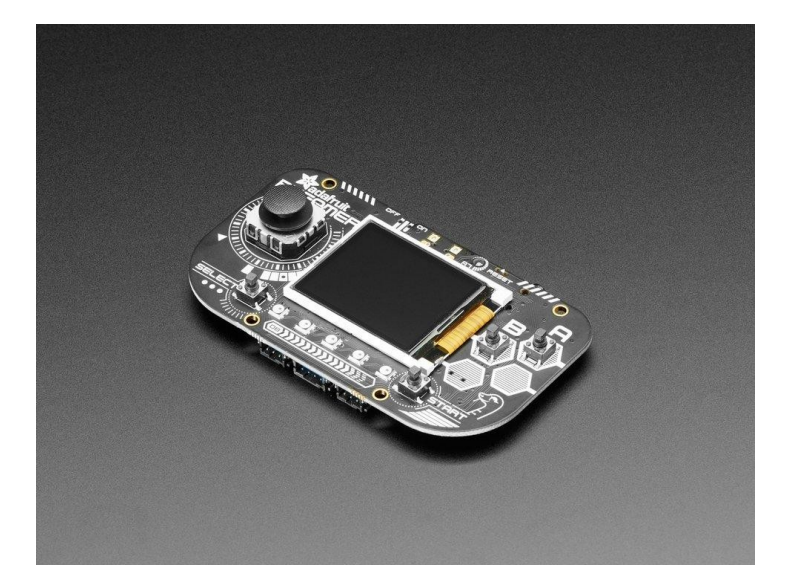

## **XX**adafruit

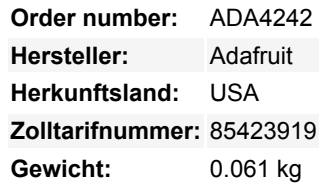

Was passt in Ihre Tasche, ist vollständig Open Source und kann CircuitPython, MakeCode Arcade oder Arduino-Spiele ausführen, die Sie selbst schreiben? Das ist richtig, es ist der **Adafruit PyGamer!** Wir wollten ein Einsteiger-Gaming-Handheld für DIY-Gaming und vielleicht ein wenig Retro-Emulation machen. Es ist nicht das Schnellste und Beste von allem, aber es ist ein All-in-One-Dev-Board mit einer Menge Möglichkeiten!

Der PyGamer wird von unserem Lieblingschip, dem ATSAMD51, mit 512KB Flash und 192KB RAM angetrieben. Wir fügen 8 MB QSPI-Flash für Dateispeicher hinzu, praktisch für Bilder, Fonts, Sounds oder Spiel-Assets.

Auf der Vorderseite befindet sich ein 1,8" 160x128 Farb-TFT-Display mit dimmbarer Hintergrundbeleuchtung - wir haben schnelle DMA-Unterstützung für das Zeichnen, so dass Updates unglaublich schnell sind. Ein Dual-Potentiometer-Analog-Stick gibt Ihnen großartige Kontrolle, mit einfacher diagonaler Bewegung - oder wirklich jede Richtung, die Sie wollen. Außerdem gibt es 4 quadratische Tasten, die in unsere quadratischen Tastenkappen passen. Die Tasten sind so angeordnet, dass sie einen Gaming-Handheld imitieren, mit 2 Menü-Auswahltasten und 2 Feuer-Aktions-Tasten. Außerdem gibt es 5 NeoPixel-LEDs, um zu blenden oder Aktivitäten zu verfolgen.

Auf der Rückseite haben wir ein komplettes Feather-kompatibles Header-Socket-Set, so dass Sie jeden FeatherWing anschließen können, um die Fähigkeiten des PyGamer zu erweitern. Es gibt auch 3 STEMMA-Anschlüsse - zwei 3-polige mit ADC/PWM-Fähigkeit und einen 4-poligen, der mit I2C verbunden ist - Sie können diesen auch für Grove-Sensoren verwenden.

An eingebauten Sensoren gibt es einen Lichtsensor, der nach vorne zeigt, und einen 3-Achsen-Beschleunigungsmesser, der Taps und freien Fall erkennen kann. Um Bleeps und Bloops zu erzeugen, schließen Sie einen beliebigen Stereo-Kopfhörer an. Für Projekte, bei denen Sie mehr Lautstärke benötigen, können Sie einen 8-Ohm-Lautsprecher einstecken. Der PyGamer schaltet automatisch auf Kopfhörer um, wenn diese angeschlossen sind, ansonsten erfolgt die Wiedergabe über den Lautsprecher.

Sie können den PyGamer mit einem LiPoly-Akku betreiben. Ein Ein-Aus-Schalter spart Batteriestrom, wenn er nicht gebraucht wird. Oder Strom über den Micro-USB-Anschluss - der lädt auch den Akku auf, wenn einer angeschlossen ist.

Und wie programmiert man es nun? Nun, Sie haben eine Menge Möglichkeiten!

- **MakeCode Arcade ist der einfachste Einstieg zum Erstellen von Spielen**, [man kann Blöcke per Drag-and-Drop ziehen und](https://arcade.makecode.com/) [Spiele über den Bootloader des Laufwerks laden](https://arcade.makecode.com/)
- **[CircuitPython](https://circuitpython.org/board/pybadge/)** lässt Sie Grafiken zeichnen, Wave-Dateien abspielen und Text in beliebigen Schriftarten ausgeben alles in Python! Es gibt auch jede Menge Sensor-Unterstützung.
- Arduino ist Low-Level, leistungsfähig, aber ein wenig anspruchsvoller. [Sie können Adafruit Arcada](https://github.com/adafruit/Adafruit_Arcada) verwenden, um mit der Hardware zu interagieren, und es abstrahiert einige der kleinsten Details wie das Lesen von Tasten für Sie.

Hier ist eine Liste von allem, was Sie bekommen

- **ATSAMD51J19** @ 120MHz mit 3,3V Logik/Strom 512KB FLASH + 192KB RAM
- **8 MB QSPI Flash** zum Speichern von Bildern, Sounds, Animationen, was auch immer!
- **Micro SD Card Slot** für noch mehr Speicherplatz, wenn der QSPI-Flash nicht ausreicht
- **1,8" 160x128 Farb-TFT-Display**, angeschlossen an einen eigenen SPI-Port
- **1 x Analoger Thumbstick** mit X- und Y-Analogeingängen
- **4 x Spiel-/Steuerungstasten** mit quadratischen Aufsätzen
- **5 x NeoPixels** für Blendung oder Spielstandsanzeige
- **Drei-Achsen-Beschleunigungsmesser** (Bewegungssensor)
- **Lichtsensor**, rückseitig montiert, so dass er nach vorne zeigt
- **Stereo-Kopfhöreranschluss**
- **Mono Class-D Lautsprechertreiber** für 4-8 Ohm Lautsprecher, bis zu 2 Watt
- LiPoly-Akku-Anschluss mit integrierter Aufladefunktion
- USB-Anschluss für Batterieladung, Programmierung und Debugging
- Zwei Buchsenleisten mit Feather-kompatibler Pinbelegung, so dass Sie jeden FeatherWings anschließen können
- JST-Anschlüsse für NeoPixels, Sensoreingang und I2C (hier können Sie I2C Grove-Stecker einbauen)
- Reset-Taster

 $\pmb{\times}$ 

• Ein-Aus-Schalter

**Dieses Produkt ist nur die nackte Platine! Tastenkappen, Acrylgehäuse, [Lautsprecher](https://www.adafruit.com/product/3923) und [Batterie](https://www.adafruit.com/product/2750) sind nicht enthalten!**

## **Weitere Bilder:**

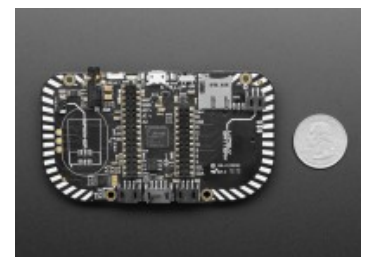

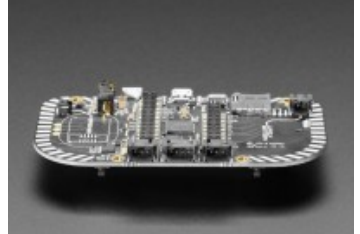

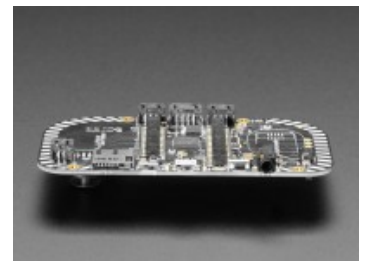

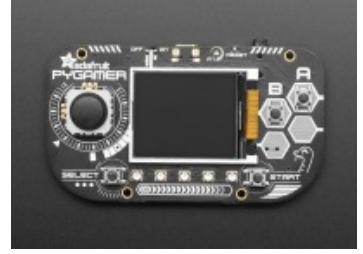